# Rapport du Projet de P6

# Conduction Thermique

Lucie AUBERT-LASSARADE Marion DUBOST Axel DUCHE Séverin PAQUET Théo WILLEKENS

29 Juin 2020

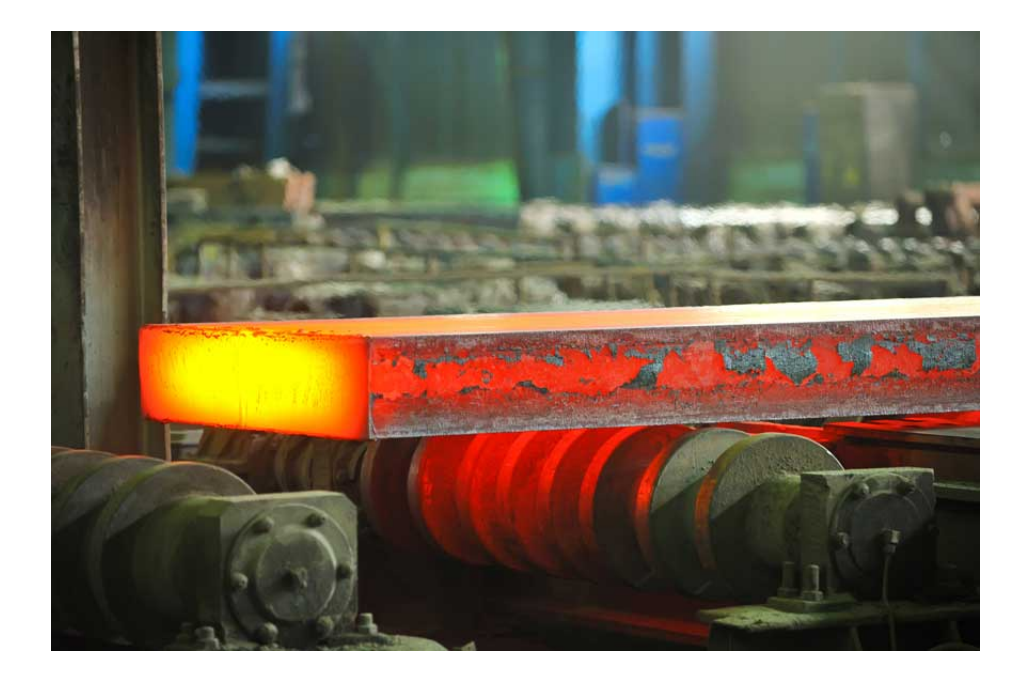

A l'attention de M. GLEYSE

## Table des matières

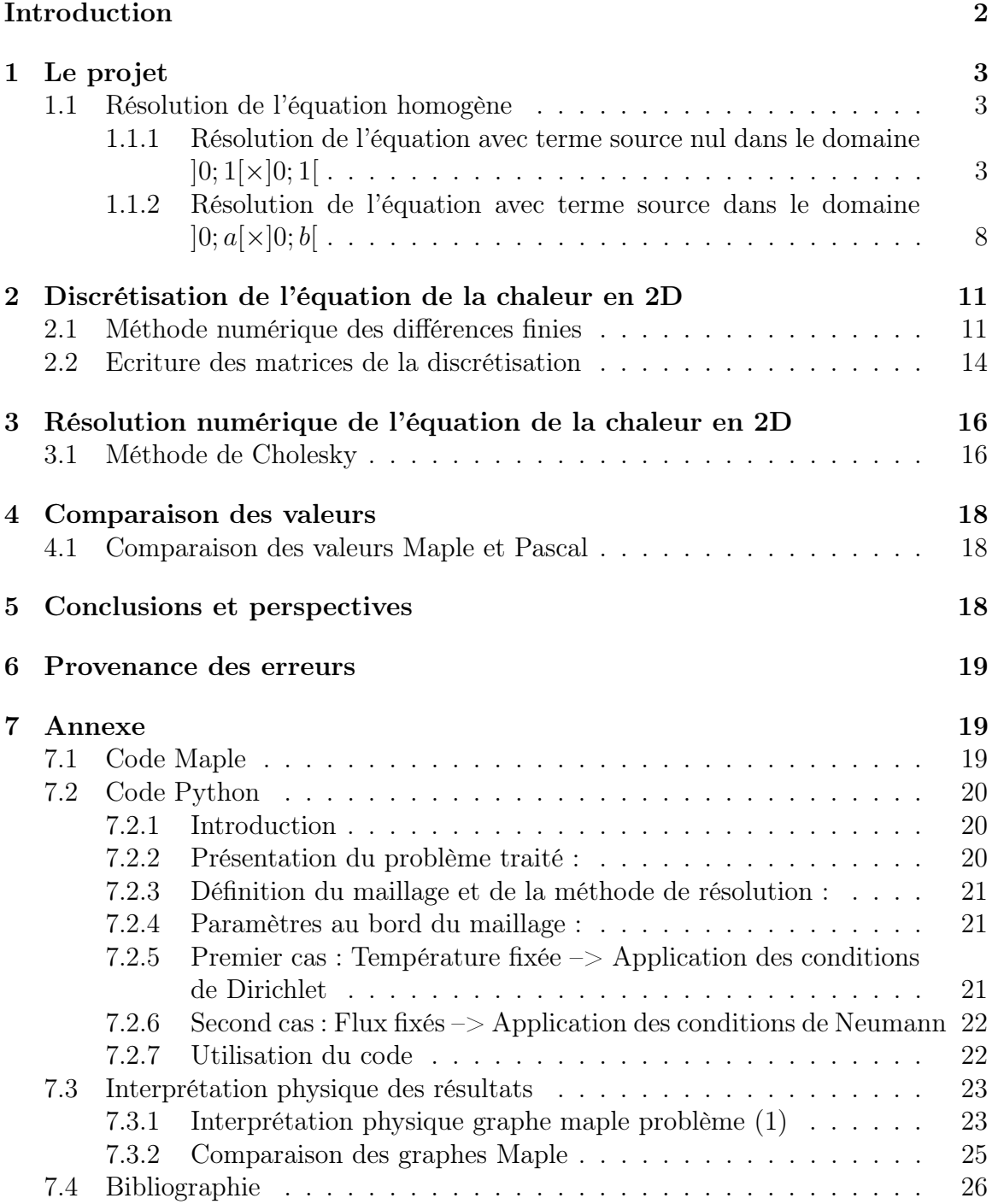

## Introduction

Date de remise du rapport : 15 Juin 2020

Référence du projet : STPI/P6/2020 - 05

Intitulé du projet : Conduction Thermique

Type du projet : Modélisation, expérimentation

#### Hypothèses du projet :

- Notre projet de physique a comme objet d'étude la conduction thermique. Il s'agit d'un des trois modes de transfert thermiques : la conduction, la convection et le rayonnement.
- Nous nous intéresserons à ce phénomène par le biais d'une barre métallique.
- Nous travaillerons en régime stationnaire (indépendamment du temps) et en 2 dimensions.
- Nous supposerons la barre isolée de tout autre transfert thermique que la conduction au sein d'elle même.

#### Objectifs du projet :

- Résoudre l'équation de chaleur en 2 dimensions en régime stationnaire.
- Modéliser via différentes méthodes numériques l'évolution de la chaleur au sein de la barre métallique.

## 1 Le projet

#### 1.1 Résolution de l'équation homogène

Notre problème consiste à déterminer la température en tout point de notre plaque dans le cas où la température est stationnaire. Dans le cas où le terme source est quelconque, nous cherchons a résoudre l'équation de chaleur sous la forme :  $|-c\Delta u = q$ 

avec :

- q : terme provenant de la source de chaleur
- c : coefficient de diffusion de la chaleur

$$
- \Delta u = \frac{\partial^2 u}{\partial^2 x}(x; y) + \frac{\partial^2 u}{\partial^2 y}(x; y)
$$

On se place dans le cas bidimensionnel et stationnaire de la conduction de la chaleur dans un domaine rectangulaire. Pour résoudre cette équation de la chaleur, nous avons des conditions aux limites de Dirichlet et de Neumann imposées aux bords du domaine.

Dans un premier temps nous allons résoudre l'équation de chaleur dans le cas d'un domaine carrée  $[0;1] \times [0;1]$  (problème (1)) puis dans le cas d'un domaine rectangulaire  $[0; a[\times]0; b]$  (problème (2))

#### 1.1.1 Résolution de l'équation avec terme source nul dans le domaine  $]0;1[\times]0;1[$

Problème (1) on se place dans le cas où  $\forall x \in ]0;1[$  et  $\forall y \in ]0;1[$  et  $\boxed{\Delta u = 0}$ 

$$
\frac{\partial u}{\partial y}(x;0) = 0\tag{1}
$$

$$
\frac{\partial u}{\partial y}(x;1) = 0\tag{2}
$$

$$
u(0; y) = 0 \tag{3}
$$

$$
u(1; y) = y - \frac{1}{2} = l(y)
$$
\n(4)

On utilise la méthode de séparation des variables et posons la température comme produit de deux fonctions :  $u(x; y) = g(x)h(y)$ 

Puis, on dérive deux fois la fonction u, selon x et selon y :

$$
\Rightarrow \frac{\partial^2 u}{\partial^2 x}(x; y) = \frac{\partial^2 g(x)}{\partial^2 x} h(y) = g''(x)h(y)
$$

$$
\Rightarrow \frac{\partial^2 u}{\partial^2 y}(x; y) = \frac{\partial^2 h(y)}{\partial^2 y} g(x) = g(x)h''(y)
$$

Par conséquent, on obtient :  $\Delta u = g''(x)h(y) + g(x)h''(y)$ 

Dans ce problème, on prend :  $\Delta u = 0$ 

On obtient :

$$
g''(x)h(y) + g(x)h''(y) = 0
$$

$$
\frac{g''(x)}{g(x)} = -\frac{h''(y)}{h(y)} = k
$$

Nous pouvons ainsi en déduire des solutions de l'équation différentielle : On pose :

$$
k > 0(k = k_1^2) \Rightarrow h''(y) + k_1^2 h(y) = 0
$$

On obtient alors la solution homogène :

$$
h(y) = \alpha \sin(k_1 y) + \beta \cos(k_1 x)
$$

$$
\Rightarrow h'(y) = \alpha k_1 \cos(k_1 y) - \beta k_1 \sin(k_1 x)
$$

Par ailleurs, on sait que :

$$
\frac{\partial u}{\partial y}(x;y) = g(x)h'(y)
$$

Si on reprend les conditions aux limites, on en déduit que :

$$
\frac{\partial u}{\partial y}(x;0) = g(x)h'(0) = 0 \Rightarrow h'(0) = 0
$$

On peut alors en déduire la valeur des constantes :

$$
h'(0) = \alpha k_1 = 0
$$

$$
\Leftrightarrow \alpha = 0
$$

$$
1) = -\beta k_1 \sin k_1 = 0
$$

$$
h'(1) = -\beta k_1 \sin k_1 =
$$
  

$$
\Leftrightarrow \sin k_1 = 0
$$
  

$$
\Leftrightarrow k_1 = n\pi
$$

On en déduit que :

$$
h(y) = \beta \cos(k_1 x)
$$

De même :

$$
g''(x) - {k_1}^2 g(x) = 0
$$

On obtiendra alors la solution :

$$
g(x) = \gamma ch(k_1 x) + \delta sh(k_1 y)
$$

On peut ensuite utiliser les conditions aux limites déclarées, au début :

$$
\Rightarrow u(0; y) = g(0)h(y) = 0
$$

Ce qui nous donne :

$$
g(0) = \gamma ch(0) = 0
$$
  

$$
\Leftrightarrow \gamma = 0
$$

Ainsi, on obtient :

$$
g(x) = \delta sh(k_1 x)
$$

Au final,

$$
u(x; y) = \sum_{n=1}^{\infty} c_n sh(n\pi x) \cos(n\pi y)
$$

$$
\Rightarrow c_n = \beta \delta
$$

On utilise ensuite le fait que :

$$
u(1;y) = y - \frac{1}{2}
$$

Définitions Séries de Fourier : La série de Fourier, associée à une fonction f continue par morceaux et T-périodique est

$$
\sum_{n=0}^{\infty} a_n \cos(n\omega t) + b_n \sin(n\omega t)
$$

avec

$$
\omega=\frac{2\pi}{T}
$$

où

$$
a_0 = \frac{1}{T} \int_0^T f(t)dt
$$
  

$$
\forall n \in \mathbb{R}, a_n = \frac{2}{T} \int_0^T f(t) \cos(n\omega t)dt
$$
  

$$
b_n = \frac{2}{T} \int_0^T f(t) \sin(n\omega t)dt
$$

Ce qui nous donne :

$$
u(1; y) = \sum_{n=1}^{\infty} c_n sh(n\pi) \cos(n\pi y) = y - \frac{1}{2}
$$

On prolonge la fonction :

$$
[0; 1] \to \mathbb{R}
$$

$$
y \to y - \frac{1}{2}
$$

$$
y - \frac{1}{2} = \sum_{n=0}^{\infty} d_n \cos(n\pi y)
$$

On prolonge y - 1/2, en fonction paire, puis en fonction périodique de période 2 et on calcule les coefficients de Fourier.

On obtient :

$$
d_n = \frac{2}{2} \int_0^2 (y - \frac{1}{2}) \cos(n\pi y) = c_n sh(n\pi)
$$

car la fonction possède un axe de symétrie en  $y=\frac{1}{2}$  $\frac{1}{2}$ .

#### Par ailleurs nous pouvons distinguer 2 cas qui sont les suivants :

- $n = 2p$  alors l'intégrale est égale à 0 car elle s'annule.
- $n = 2p 1$  alors l'intégrale est égale à deux fois elle même entre les bornes 0 et 1.

Dans le dernier cas que nous allons traiter, on a alors :

$$
d_n = 2\int_0^1 (y - \frac{1}{2})\cos(n\pi y)dy
$$

Par une intégration par partie, on obtient :

$$
d_n = 2\frac{\sin(n\pi)}{n\pi} + 2\frac{\cos(n\pi)}{(n\pi)^2} - \frac{1}{(n\pi)^2} - \frac{\sin(n\pi)}{n\pi}
$$

On simplifie et on remplace  $n = 2p - 1$ :

$$
d_n = \frac{1}{(2p-1)\pi} (sin(2p\pi - \pi) + \frac{2cos(2p\pi - \pi) - 2}{(2p-1)\pi})
$$

Or  $sin(2p\pi) = sin(\pi) = 0$ ,  $cos(2p\pi) = 1$  et  $cos(\pi) = -1$ 

$$
d_n = \frac{1}{(2p-1)\pi} \left(\frac{-4}{(2p-1)\pi}\right) = \frac{-4}{((2p-1)\pi)^2}
$$

Comme  $c_n = \frac{d_n}{sh(n)}$  $\frac{d_n}{sh(n\pi)}$  où  $n=2p-1$ , on a :

$$
c_n = \frac{-4}{(2p-1)^2 \pi^2 sh((2p-1)\pi)}
$$

Au final,

$$
u(x; y) = \sum_{p=1}^{\infty} -\frac{4}{(2p-1)^2 \pi^2 sh((2p-1)\pi)} sh((2p-1)\pi x) \cos((2p-1)\pi y)
$$

1.1.2 Résolution de l'équation avec terme source dans le domaine  $[0; a[\times]0; b[$ Problème (2) on se place dans le cas où le terme source est non nul et où

$$
\forall (x; y) \in ]0; a[\times]0; b[
$$

$$
-C\Delta u = q
$$

On considère les conditions aux limites suivantes :

$$
\frac{\partial u}{\partial x}(a, y) = \frac{\partial u}{\partial y}(x, b) = 0
$$

$$
u(0, y) = u(x, 0) = 0
$$

On cherche la solution du problème (2) sous la forme :  $u(x, y) = g(x)h(y)$ 

On résout l'équation sans second membre :  $\Delta u = 0$ 

D'où, on obtient :

$$
\frac{g''(x)}{g(x)} = \frac{-h''(y)}{h(y)} = -k
$$

Avec  $k > 0$ , on pose  $k = k_1^2$ Ainsi, g(x) est de la forme :  $g(x) = \alpha sin(k_1x) + \beta cos(k_1x)$ 

Or,  $u(0, y) = g(0) = 0$  donc  $\beta = 0$  et  $\frac{\partial u}{\partial x}(a, y) = g'(a) = 0$ 

$$
g'(x) = \alpha k_1 \cos(k_1 x)
$$

$$
\Rightarrow g'(a) = \alpha k_1 \cos(k_1 a) = 0
$$

$$
\Leftrightarrow \cos(k_1 a) = 0
$$

$$
\Leftrightarrow k_1 = \frac{(2n+1)\pi}{2a}
$$

D'où on obtient :

$$
g_n(x) = \alpha \sin\left(\frac{(2n+1)\pi}{2a}x\right)
$$

On cherche maintenant à résoudre avec second membre :  $-C\Delta u = q$ 

$$
-C\Delta(h_n(y)g_n(x)) = C_n(y)g_n(x)
$$
  
\n
$$
-C\Delta(h_n(y)g_n''(x) + h_n''(y)g_n(x)) = C_n(y)g_n(x)
$$
  
\n
$$
-C(h_n(y)(sin(k_1x))'' + h_n''(y)sin(k_1x)) = C_n(y)sin(k_1x)
$$
  
\n
$$
-C(-h_n(y)k_1^2sin(k_1x) + h_n''(y)sin(k_1x)) = C_n(y)sin(k_1x)
$$
  
\n
$$
-C(h_n''(y) - k_1^2h_n(y)) = C_n(y)
$$

Or q est constant donc  $C_n$  est constant en y.

On prend la fonction q constante sur [0,a], côté du rectangle en x, on la prolonge sur [-a,a] en fonction impaire et en fonction périodique de période 2a.

On obtient donc le développement en série de Fourier de q suivant :

$$
C_n = \frac{2}{a} \int_0^a q \sin(k_1 x) dx
$$

Se référer au point de cours plus haut,  $g_n$  ne dépend que du sinus alors le développement de Fourier dépendra uniquement du sinus aussi.

 $C_n$  est une fonction en x définie sur [0,a] prolongée en [-a,a] en fonction impaire et par périodicité sur 2a, en une fonction définie sur R. On peut alors sortir q de l'intégrale car q est constant.

$$
C_n = \frac{2q}{a} \int_0^a \sin(k_1 x) dx
$$

avec  $k_1$  (trouvé précédemment) où

$$
k_1 = \frac{(2n+1)\pi}{2a}
$$
  
\n
$$
C_n = \frac{2q}{a} \int_0^a \sin\left(\frac{(2n+1)\pi}{2a}x\right) dx
$$
  
\n
$$
C_n = \frac{2q}{a} \left[ \frac{-\cos\left(\frac{(2n+1)\pi}{2a}\right)}{\left(\frac{(2n+1)\pi}{2a}\right)} \right]_0^a
$$
  
\n
$$
C_n = \frac{2q}{a} \frac{2a}{(2n+1)\pi} \left( -1 + \cos\left(\left(\frac{(2n+1)\pi}{2a}\right)a\right) \right)
$$
  
\n
$$
C_n = \frac{4q}{(2n+1)} \pi \left( \cos\left(\frac{(2n+1)\pi}{2}\right) - 1 \right)
$$

Or, la solution générale de l'équation  $-C(h_n''(y)-k_1^2h_0(y))=C_n$  est égale à la somme des solutions de l'équation homogène et d'une solution particulière.

Par ailleurs, on a la solution particulière :  $h_n(y) = \frac{C_n}{C k_1^2}$ 

Résolution de l'équation homogène :

$$
h''_n(y) - k_1^2 h_n(y) = 0
$$
  

$$
h_n(y) = \gamma ch(k_1y) + \delta sh(k_1y)
$$

Or,

$$
u(x, 0) = g(x)h(0) = 0
$$
  

$$
\Rightarrow h(0) = 0
$$

Ce qui nous donne,

$$
u(x, 0) = \frac{C_n}{Ck_1^2} + \gamma ch(k_1 0) + \delta sh(k_1 0)
$$

$$
\Leftrightarrow \frac{C_n}{Ck_1^2} + \gamma = 0
$$

$$
\Rightarrow \gamma = -\frac{C_n}{Ck_1^2}
$$

D'un autre côté on a :  $\frac{\partial u}{\partial y}(x,b)=g(x)h'(b)=0$ 

$$
h'_n(y) = \gamma k_1 sh(k_1 y) + \delta k_1 ch(k_1 y)
$$
  
\n
$$
\Rightarrow h'_n(b) = \gamma k_1 sh(k_1 b) + \delta k_1 ch(k_1 b) = 0
$$
  
\n
$$
\Leftrightarrow -\frac{C_n}{C k_1} sh(k_1 b) + \delta k_1 ch(k_1 b) = 0
$$
  
\n
$$
\Rightarrow \delta = \frac{C_n sh(k_1 b)}{C k_1^2 ch(k_1 b)}
$$

Donc la solution de l'équation homogène est :

$$
h_n(y) = -\frac{C_n}{Ck_1^2}ch(k_1(y)) + \frac{C_n sh(k_1 b)}{Ck_1^2 ch(k_1 b)}sh(k_1 y)
$$

Soit, la solution générale de l'équation :

$$
h_n(y) = -\frac{C_n}{Ck_1^2} ch(k_1(y)) + \frac{C_n sh(k_1 b)}{Ck_1^2 ch(k_1 b)} sh(k_1 y) + \frac{C_n}{Ck_1^2}
$$

$$
u(x, y) = \sum_{n=0}^{\infty} g_n(x) h_n(y)
$$

$$
g_n(x) = sin\left(\frac{(2n+1)\pi}{2a}x\right)
$$

$$
u(x, y) = \sum_{h=0}^{\infty} \left(\frac{sin(2n+1)}{2a}\pi x\right) \frac{C_n}{Ck_1^2} [1 - ch\left(\frac{(2n+1)\pi}{2a}y\right) + \frac{sh\left(\frac{(2n+1)\pi}{2a}b\right)}{ch\left(\frac{(2n+1)\pi}{2a}b\right)} sh\left(\frac{(2n+1)\pi}{2a}x\right]
$$

$$
u(x, y) = \sum_{h=0}^{\infty} \left(\frac{sin(2n+1)}{2a}\pi x\right) \frac{C_n}{Ck_1^2} [1 - \frac{ch\left(\frac{(2n+1)\pi}{2a}(b-y)\right)}{ch\left(\frac{(2n+1)\pi}{2a}b\right)}
$$
avec
$$
C_n = \frac{4q}{(2n+1)} \pi \left(cos\left(\frac{(2n+1)\pi}{2}\right) - 1\right)
$$

## 2 Discrétisation de l'équation de la chaleur en 2D

#### 2.1 Méthode numérique des différences finies

Considérons un maillage régulier du domaine  $[0,a] \times [0,b]$ :

$$
h = x_{i+1} - x_i \text{ avec } i \in [0; N]
$$
  

$$
k = y_{j+1} - y_j \text{ avec } j \in [0; M]
$$

On peut ainsi poser les points particuliers de cette surface avec :

$$
x_0 = 0 \text{ et } x_{N+1} = a
$$

$$
y_0 = 0 \text{ et } y_{N+1} = b
$$

On comprend alors que h et k correspondent à des pas constants du maillage du domaine. D'où :

$$
h = \frac{a}{N+1}
$$

$$
k = \frac{b}{M+1}
$$

En effet, les pas constants sont égaux aux longueurs des côtés a et b le long respectivement de x et y, divisés par le nombre d'intervalles de ces longueurs. On peut en déduire que :

$$
x_i = i \times h \text{ avec } i \in [0; N+1]
$$
  

$$
y_j = j \times k \text{ avec } j \in [0; M+1]
$$

Pour simplifier, nous prendrons un domaine carré, de côté a. Ainsi,  $N =$  $M$  et  $h = k$ .

Rappelons notre équation de chaleur de départ, en considérant notre terme source de chaleur, comme fonction de deux variables :

$$
-c\Delta u(x; y) = q
$$

$$
-c\left(\frac{\partial^2 u}{\partial^2 x}(x; y) + \frac{\partial^2 u}{\partial^2 y}(x; y)\right) = q
$$

On note  $u_{i,j} \simeq u(x_i; y_j)$ 

#### Rappelons tout d'abord la formule de Taylor Young à deux variables de degré 2

Supposons que la fonction f soit de classe  $C^n$  sur I. Alors  $\forall h \in \mathbb{R}$ ;  $(x_0+h; y_0+l) \in I^2$ , On peut écrire :  $f(x_0 + h; y_0 + l) = f(x_0; y_0) + \frac{\partial f}{\partial x}(x_0; y_0)h + \frac{\partial f}{\partial y}(x_0; y_0)l + \frac{\partial^2 f}{\partial y^2}$  $\frac{\partial^2 f}{\partial^2 x}(x_0; y_0)\frac{h^2}{2} + \frac{\partial^2 f}{\partial^2 y}$  $\frac{\partial^2 f}{\partial^2 y}(x_0; y_0) \frac{l^2}{2} +$  $h^n \epsilon (h^2 + l^2)$ 

avec  $\epsilon \longrightarrow 0$ 

Le terme  $h^2 \epsilon(x_i; y_j)$  correspondant au terme d'erreur du développement limité.

On va utiliser le développement de Taylor Young de degré 2, pour i dans un premier temps :

$$
u(x_{i+1}; y_j) = u(x_i + h; y_j) = u(x_i; y_j) + h \frac{\partial u}{\partial x_i}(x_i; y_j) + \frac{h^2}{2} \frac{\partial^2 u}{\partial x_i}(x_i; y_j) + h^2 \epsilon(x_i; y_j)
$$
  

$$
- u(x_{i-1}; y_j) = u(x_i - h; y_j) = u(x_i; y_j) - h \frac{\partial u}{\partial x_i}(x_i; y_j) + \frac{h^2}{2} \frac{\partial^2 u}{\partial x_i}(x_i; y_j) + h^2 \epsilon(x_i; y_j)
$$

On additionne ensuite les 2 développements de Taylor :

$$
u(x_{i+1}; y_j) + u(x_{i-1}; y_j) = 2u(x_i; y_j) + h^2 \frac{\partial^2 u}{\partial^2 x_i}(x_i; y_j) + 2h^2 \epsilon(x_i; y_j)
$$
  

$$
\Leftrightarrow u(x_{i+1}; y_j) + u(x_{i-1}; y_j) \simeq 2u(x_i; y_j) + h^2 \frac{\partial^2 u}{\partial^2 x_i}(x_i; y_j)
$$

On trouve donc :

$$
\frac{\partial^2 u}{\partial^2 x_i}(x_i; y_j) = \frac{1}{h^2} \left[ u(x_{i+1}; y_j) - 2u(x_i; y_j) + u(x_{i-1}; y_j) \right]
$$

$$
\Leftrightarrow \frac{\partial^2 u}{\partial^2 x_i}(x_i; y_j) = \frac{1}{h^2} \left[ u_{i+1,j} - 2u_{i,j} + u_{i-1,j} \right]
$$

On fait la même chose en prenant le développement de Taylor pour y :  $- u(x_i; y_{j+1}) = u(x_i; y_j + h) = u(x_i; y_j) + h \frac{\partial u}{\partial u}$  $\frac{\partial u}{\partial y_j}(x_i; y_j) + \frac{h^2}{2}$ 2  $\partial^2 u$  $rac{\partial^2 u}{\partial^2 y_j}(x_i; y_j) + h^2 \epsilon(x_i; y_j)$  $- u(x_i; y_{j-1}) = u(x_i; y_j) - h \frac{\partial u}{\partial u}$  $\frac{\partial u}{\partial y_j}(x_i; y_j) + \frac{h^2}{2}$ 2  $\partial^2 u$  $rac{\partial^2 u}{\partial^2 y_j}(x_i; y_j) + h^2 \epsilon(x_i; y_j)$ 

On additionne ensuite les 2 développements :

$$
u(x_i; y_{j+1}) + u(x_i; y_{j-1}) = 2u(x_i; y_j) + h^2 \frac{\partial^2 u}{\partial^2 y_j}(x_i; y_j) + 2h^2 \epsilon(x_i; y_j)
$$
  

$$
\Leftrightarrow u(x_i; y_{j+1}) + u(x_i; y_{j-1}) \simeq 2u(x_i; y_j) + h^2 \frac{\partial^2 u}{\partial^2 y_j}(x_i; y_j)
$$

On trouve donc :

$$
\frac{\partial^2 u}{\partial^2 y_j}(x_i; y_j) = \frac{1}{h^2} \left[ u(x_i; y_{j+1}) - 2u(x_i; y_j) + u(x_i; y_{j-1}) \right]
$$

$$
\Leftrightarrow \frac{\partial^2 u}{\partial^2 y_j}(x_i; y_j) = \frac{1}{h^2} \left[ u_{i,j+1} - 2u_{i,j} + u_{i,j-1} \right]
$$

Reprenons maintenant notre équation de départ, afin d'obtenir une formule de discrétisation :

$$
-c\left[\frac{\partial^2 u}{\partial^2 x}(x;y)+\frac{\partial^2 u}{\partial^2 y}(x;y)\right]=q
$$

Ce qui nous donne pour la discrétisation :

$$
-c\left[\frac{1}{h^2}(u_{i+1,j} - 2u_{i,j} + u_{i-1,j}) + \frac{1}{h^2}(u_{i,j+1} - 2u_{i,j} + u_{i,j-1})\right] = q_{i,j}
$$

$$
\Leftrightarrow \frac{-c}{h^2}[u_{i+1,j} + u_{i,j+1} - 4u_{i,j} + u_{i-1,j} + u_{i,j-1}]) = q_{i,j}
$$

avec le couple  $(i,j) \in [0;N]^2$ 

#### 2.2 Ecriture des matrices de la discrétisation

Obtention du système linéaire pour N=3

Or, pour  $j =$ 

$$
\begin{vmatrix}\n-u_{2,1} - u_{1,2} + 4u_{1,1} - u_{0,1} - u_{1,0} = \frac{h^2}{c_2} q_{1,1} \\
-u_{3,1} - u_{2,2} + 4u_{2,1} - u_{1,1} - u_{2,0} = \frac{h^2}{c_2} q_{2,1} \\
-u_{4,1} - u_{3,2} + 4u_{3,1} - u_{2,1} - u_{3,0} = \frac{h^2}{c_2} q_{3,1} \\
-u_{2,2} - u_{1,3} + 4u_{1,2} - u_{0,2} - u_{1,1} = \frac{h^2}{c_2} q_{1,2} \\
-u_{3,2} - u_{2,3} + 4u_{2,2} - u_{1,2} - u_{2,1} = \frac{h^2}{c_2} q_{2,2} \\
-u_{4,2} - u_{3,3} + 4u_{3,2} - u_{2,2} - u_{3,1} = \frac{h^2}{c_2} q_{3,2} \\
-u_{2,3} - u_{1,4} + 4u_{1,3} - u_{0,3} - u_{1,2} = \frac{h^2}{c_2} q_{1,3} \\
-u_{3,3} - u_{2,4} + 4u_{2,3} - u_{1,3} - u_{2,2} = \frac{h^2}{c_2} q_{2,3} \\
-u_{4,3} - u_{3,4} + 4u_{3,3} - u_{2,3} - u_{3,2} = \frac{h^2}{c_2} q_{3,3}\n\end{vmatrix}
$$

$$
0 \text{ et } i = 0 \text{ on a également } u_{i,j} = 0
$$
\n
$$
0 \text{ et } i = 0 \text{ on a également } u_{i,j} = 0
$$
\n
$$
-u_{2,1} - u_{1,2} + 4u_{2,1} - u_{1,1} = \frac{h^2}{c}q_{2,1}
$$
\n
$$
-u_{3,1} - u_{2,2} + 4u_{3,1} - u_{2,1} = \frac{h^2}{c}q_{3,1}
$$
\n
$$
-u_{2,2} - u_{1,3} + 4u_{1,2} - u_{1,1} = \frac{h^2}{c}q_{1,2}
$$
\n
$$
-u_{2,2} - u_{2,3} + 4u_{2,2} - u_{1,2} - u_{2,1} = \frac{h^2}{c}q_{2,2}
$$
\n
$$
-u_{2,3} - u_{2,3} + 4u_{3,2} - u_{2,2} - u_{3,1} = \frac{h^2}{c}q_{3,2}
$$
\n
$$
-u_{2,3} - u_{1,4} + 4u_{1,3} - u_{1,2} = \frac{h^2}{c}q_{1,3}
$$
\n
$$
-u_{3,3} - u_{2,4} + 4u_{2,3} - u_{1,3} - u_{2,2} = \frac{h^2}{c}q_{2,3}
$$
\n
$$
-u_{4,3} - u_{3,4} + 4u_{3,3} - u_{2,3} - u_{3,2} = \frac{h^2}{c}q_{3,3}
$$

Or, on a  $\frac{\partial u}{\partial y}(i,a)=0$  et  $\frac{\partial u}{\partial x}(b,j)=0$ , d'où on fait un développement de Taylor à l'ordre 1 pour y tel que :

$$
\frac{\partial u}{\partial y}(i,a) = \frac{u_{i;a+1} - u_{i;a}}{h} = 0
$$

 $\Leftrightarrow u_{i;a+1} = u_{i;a}$ 

De même, si on fait un développement de Taylor à l'ordre 1 pour x on aura :

$$
\frac{\partial u}{\partial x}(b,j) = \frac{u_{b+1;j} - u_{b;j}}{h} = 0
$$

$$
\Leftrightarrow u_{b+1;j} = u_{b;j}
$$

On a donc dans l'exemple, pour N=3

 $u_{i,4} = u_{i,3}$  pour  $i = 0.4$  et  $u_{4,j} = u_{3,j}$  pour  $j = 0.4$ 

$$
\begin{vmatrix}\n-u_{2,1} - u_{1,2} + 4u_{1,1} = \frac{h^2}{c} q_{1,1} \\
-u_{3,1} - u_{2,2} + 4u_{2,1} - u_{1,1} = \frac{h^2}{c} q_{2,1} \\
-u_{3,2} + 3u_{3,1} - u_{2,1} = \frac{h^2}{c} q_{3,1} \\
-u_{2,2} - u_{1,3} + 4u_{1,2} - u_{1,1} = \frac{h^2}{c} q_{1,2} \\
-u_{3,2} - u_{2,3} + 4u_{2,2} - u_{1,2} - u_{2,1} = \frac{h^2}{c} q_{2,2} \\
-u_{3,3} + 3u_{3,2} - u_{2,2} - u_{3,1} = \frac{h^2}{c} q_{3,2} \\
-u_{3,3} + 3u_{1,3} - u_{1,2} = \frac{h^2}{c} q_{1,3} \\
-u_{3,3} + 3u_{2,3} - u_{1,3} - u_{2,2} = \frac{h^2}{c} q_{2,3} \\
2u_{3,3} - u_{2,3} - u_{3,2} = \frac{h^2}{c} q_{3,3}\n\end{vmatrix}
$$

On peut écrire la matrice A et les vecteurs U et Q du système linéaire  $A^*U=Q$ 

$$
\begin{pmatrix}\n4 & -1 & 0 & -1 & 0 & 0 & 0 & 0 & 0 \\
-1 & 4 & -1 & 0 & -1 & 0 & 0 & 0 & 0 \\
0 & -1 & 3 & 0 & 0 & -1 & 0 & 0 & 0 \\
-1 & 0 & 0 & 4 & -1 & 0 & -1 & 0 & 0 \\
0 & -1 & 0 & -1 & 4 & -1 & 0 & -1 & 0 \\
0 & 0 & -1 & 0 & -1 & 3 & 0 & 0 & -1 \\
0 & 0 & 0 & -1 & 0 & 0 & 3 & -1 & 0 \\
0 & 0 & 0 & 0 & -1 & 0 & -1 & 3 & -1 \\
0 & 0 & 0 & 0 & 0 & -1 & 0 & -1 & 2\n\end{pmatrix}\n\begin{pmatrix}\nu_{1,1} \\
u_{2,1} \\
u_{3,2} \\
u_{1,2} \\
u_{2,3} \\
u_{3,4} \\
u_{1,3} \\
u_{2,4} \\
u_{3,5}\n\end{pmatrix}\n=\n\begin{pmatrix}\n\frac{h^2}{2}q_{1,1} \\
\frac{h^2}{2}q_{2,1} \\
\frac{h^2}{2}q_{3,2} \\
\frac{h^2}{2}q_{3,2} \\
\frac{h^2}{2}q_{3,3} \\
\frac{h^2}{2}q_{3,4} \\
\frac{h^2}{2}q_{3,3} \\
\frac{h^2}{2}q_{3,4} \\
\frac{h^2}{2}q_{3,3}\n\end{pmatrix}
$$

## 3 Résolution numérique de l'équation de la chaleur en 2D

#### 3.1 Méthode de Cholesky

La matrice A obtenue est symétrique et positive. De plus l'équation que nous avons à résoudre est de la forme  $Ax = b$ . Il est donc possible d'utiliser une méthode directe de résolution de système linéaire : la factorisation de Cholesky. D'après le théorème de Cholesky, on peut déterminer une matrice triangulaire inférieure L telle que  $A = LL^T$ 

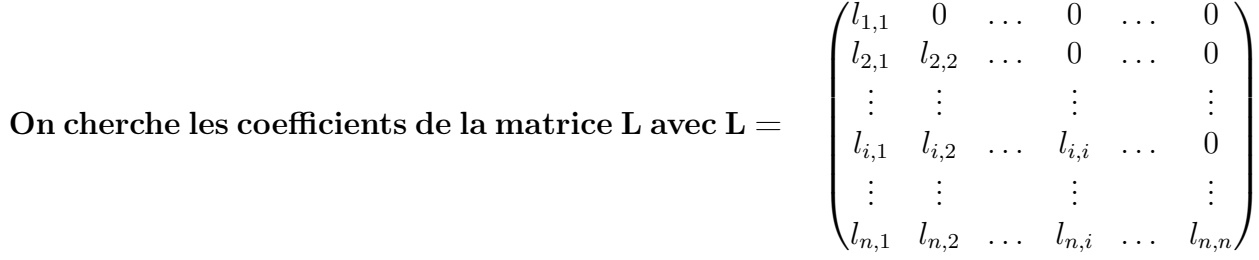

Donc  $L^T =$  $T =$ 

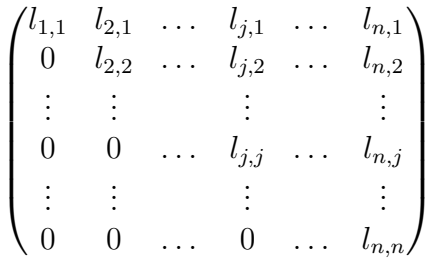

Par identification, si on exprime les coefficients  $a_{i,j}$  de la matrice A en fonction des coefficients des matrices L et  $L^T,$  on a avec  $1\leq i\leq j\leq n:$ 

$$
a_{i,j} = \sum_{k=1}^{n} (l_{i,k} l_{j,k})
$$

En commençant par la première colonne de L et par le premier terme sur la diagonale, on a :

$$
a_{1,1} = l_{1,1}^2
$$

$$
l_{1,1} = \sqrt{a_{1,1}}
$$

Donc pour  $2 \leq j \leq n$ , on a :

$$
a_{1,j} = l_{1,1} l_{j,1}
$$

$$
l_{j,1} = \frac{a_{1,j}}{l_{1,1}}
$$

On détermine ensuite la i-ème colonne avec  $1\leq i\leq n$ 

$$
a_{i,i} = l_{i,1}^2 + l_{i,2}^2 + \dots + l_{i,i}^2
$$

$$
l_{i,i} = \sqrt{a_{i,i} - \sum_{k=1}^{i-1} (l_{i,k}^2)}
$$

$$
a_{i,j} = l_{j,1}l_{i,1} + l_{j,2}l_{i,2} + \dots + l_{i,i}l_{j,i}
$$

$$
l_{j,i} = \frac{a_{i,j} - \sum_{k=1}^{i-1} (l_{j,k}l_{i,k})}{l_{i,i}}
$$

On peut donc réécrire notre équation  $Ax = b$  sous la forme  $LL^{T}x = b$ . Pour résoudre ce système linéaire on va utiliser le système suivant :

$$
Ly = b
$$

$$
L^T x = y
$$

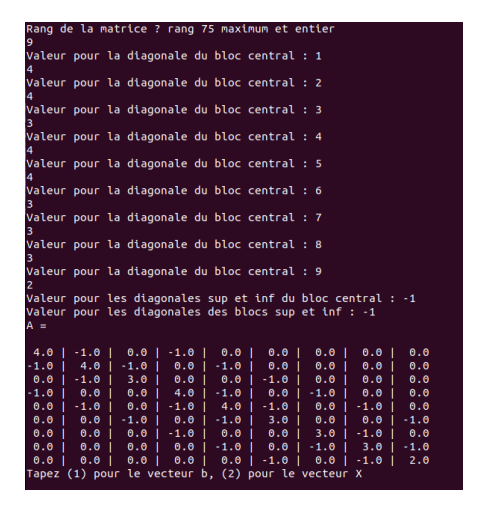

Figure 1 – Matrice rentrée Pascal

Grâce à la méthode de Cholesky, on va résoudre la première équation pour trouver y, puis la deuxième pour trouver x avec le programme Pascal présenté ci-dessus.

## 4 Comparaison des valeurs

#### 4.1 Comparaison des valeurs Maple et Pascal

Le programme Maple nous a permis d'obtenir des valeurs exactes de  $u(x,y)$  à partir du calcul des solutions exactes tandis que le programme Pascal nous a permis d'obtenir des solutions grâce à la méthode de Cholesky. Nous avons donc voulu comparer les solutions obtenues à partir de ces deux programmes.

Pour étudier la validité de nos résultats nous avons cherché à comparer les valeurs numériques obtenues par le programme Pascal avec celles obtenues grâce au code Maple. Pour cela, nous avons calculé, pour chacun des points, la différence entre la valeur du code Pascal et la valeur du code Maple.Ensuite nous avons représenté, sur le graphique ci-dessus, la valeur absolue du résultat obtenu en fonction des points.

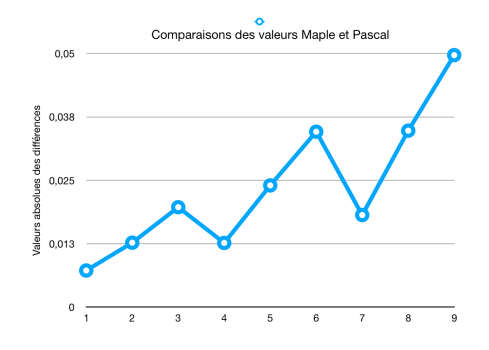

Figure 2 – Comparaisons valeurs Maple et Pascal

Ce graphique montre que l'erreur est faible pour les points où la température est imposée et atteint une valeur maximale pour le point où la température doit être déduite grâce à nos conditions aux limites.

## 5 Conclusions et perspectives

Au sein de ce projet de conduction thermique, nous avons cherché à modéliser la température au sein d'une barre isolée en deux dimensions avec trois angles différents : celui de la physique, des mathématiques ainsi que celui de l'informatique.

Dans un premier temps, nous avons étudié l'équation de chaleur en 2D sans, puis avec terme source dans deux domaines différents. Cette approche analytique nous a permis d'obtenir des solutions exactes de la température.

Dans un second temps, nous avons cherché à discrétiser l'équation de la chaleur grâce à la méthode des différences finies ce qui nous a permis d'obtenir des valeurs numériques de la température.

Enfin pour modéliser la répartition de la température et pour vérifier la validité nos résultats nous avons utilisé des programmes Maple et Python.

Ce projet, sur l'étude du phénomène de conduction, nous a apporté à la fois des connaissances en physiques, mathématiques et en informatique mais aussi des connaissances sur le travail d'équipe. Pour mener à bien ce projet, nous avons du nous organiser et nous adapter au travail d'équipe à distance.

Enfin, nous avons pensé qu'il aurait été intéressant de travailler sur les phénomènes de convection qui n'ont pas été pris en compte dans ce projet et qui auraient permis l'obtention d'un modèle de répartition de la chaleur plus représentatif de la réalité.

### 6 Provenance des erreurs

Les erreurs obtenues lors de la réalisation de la simulation, peuvent provenir de plusieurs paramètres.

Tout d'abord, les réels en informatique, sont représentés par des flottants qui ne sont qu'une approximation des réels mathématiques. C'est d'ailleurs ce type d'erreur qui a entrainé le crash de la fusée Ariane 5 en 1995.

D'autres erreurs de ce type peuvent intervenir : on peut prendre l'exemple des conversions de type qui peuvent entrainer l'apparition de valeurs erronées ou même provoquer un plantage du programme.

## 7 Annexe

#### 7.1 Code Maple

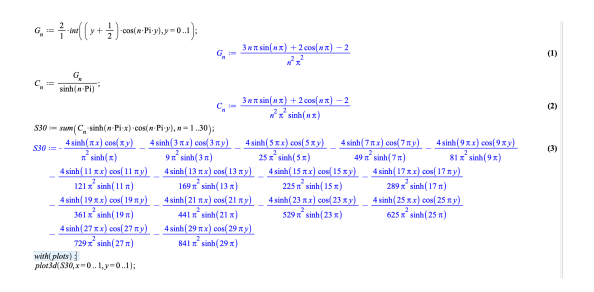

Figure 3 – Code maple problème (1)

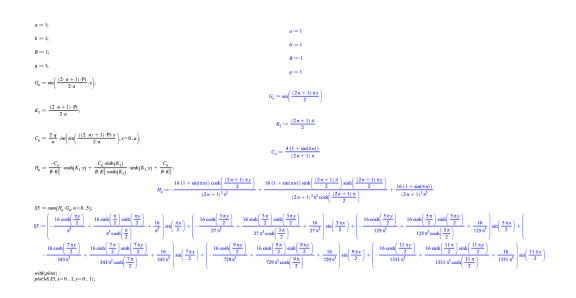

Figure 4 – Code maple problème (2)

#### 7.2 Code Python

#### 7.2.1 Introduction

Le programme Python dont nous nous sommes servis pour faire notre étude est disponible dans la bibliographie (partie simulation informatique). Le programme python permet de modéliser l'équation de la chaleur en 2 dimensions spatiales et une dimension temporelle. Ce programme permet de traiter l'équation de chaleur en réalisant un maillage déterminé grâce à la méthode des différences finies. On peut également mettre en place des conditions limites en fixant la chaleur au bord de la barre ou bien le flux thermique sur celui-ci.

#### 7.2.2 Présentation du problème traité :

Le programme présent, permet de résoudre l'équation de la chaleur sous la forme :

$$
\left| \frac{dT}{dt} + K \times \frac{d^2 T}{dx^2} \frac{d^2 T}{dy^2} = S \right|
$$

- K :coefficient de diffusivité thermique (K dépend également de  $\lambda$ , la conductivité thermique.)
- S :terme source
- T :Température

Initialement, la température est nulle dans la plaque de taille  $LX=1$  et  $LY=1.0n$  commence par chauffer le coté bas de la plaque afin de fournir de l'énergie thermique à la plaque.

#### 7.2.3 Définition du maillage et de la méthode de résolution :

On définit une plaque carrée de taille  $LX=1$  et  $LY=2$ . On prend 3 points différents dans chaque direction afin de discrétiser le domaine.

- pas dans la direction x : $dx = \frac{1}{(NX+1)}i : 0, 1, 2, 3 = >$  Pas de 1/4
- pas dans la direction y : $dy = \frac{1}{(NY+1)}j:0,1,2,3 \implies \text{Pas de } 1/4$
- pas temporel : On définit un nombre de points pour l'intégration de la fonction, on nomme ce nombre :NT et on définit le pas  $dt = \frac{Time}{NT}$  avec Time le temps final.

La discrétisation de l'équation de la chaleur est définie à partir des différences finies et nous permet d'obtenir la relation suivante :

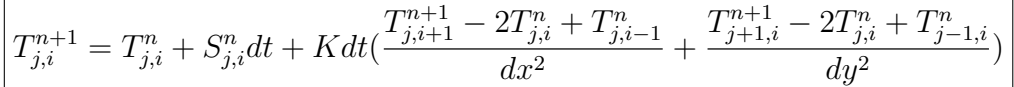

On l'écrit sous forme matricielle afin de simplifier son utilisation :  $RSH = S[1:-1,1:-1]*dt + K*dt * ((T[1:-1,2:] - 2*T[1:-1,1:-1]+T[1:$  $(-1, -2)/(dx * 2) + (T[2:, 1:-1] - 2 * T[1:-1, 1:-1] + T[:-2, 1:-1])/(dy * 2))$ 

Vous retrouverez cette écriture par la variable RSH qui signifie membre de droite de l'équation.

#### 7.2.4 Paramètres au bord du maillage :

Les paramètres du bord du maillage ne peuvent pas être pris en compte du à la formulation de l'équation. Ils seront donc traités au cas par cas dans les exemples suivants :

#### 7.2.5 Premier cas : Température fixée –> Application des conditions de Dirichlet

Ici, on a considéré que le terme source est nul et que les bords de la barre ont une température fixe. Normalement, on devrait observer une propagation de la chaleur uniforme le long de la barre.

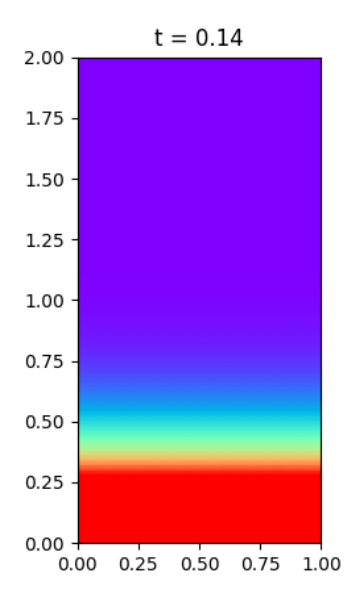

Figure 5 – Application des conditions de Neumann à l'équation de chaleur avec terme source nul.

#### 7.2.6 Second cas : Flux fixés –> Application des conditions de Neumann

Ici, on considère que le flux de chaleur au bord de la barre est nul. Nous allons pouvoir voir comment se propage la chaleur dans la barre de manière non uniforme.

#### 7.2.7 Utilisation du code

- Il vous faut un compilateur python (pycharmCE2020 est gratuit et simple d'utilisation).
- vous pourrez retrouver le programme sur ce lien :
- il vous suffit de faire un fichier .py et compiler le programme en ayant installé les bibliothèques (numpy,matplotlib.pyplot,QtWidgets).

Si vous avez le moindre problème quand à l'utilisation du programme n'hésitez à contacter un des membres du groupe et si vous n'arrivez vraiment pas à l'utiliser, nous pourrons vous faire une démonstration au besoin.

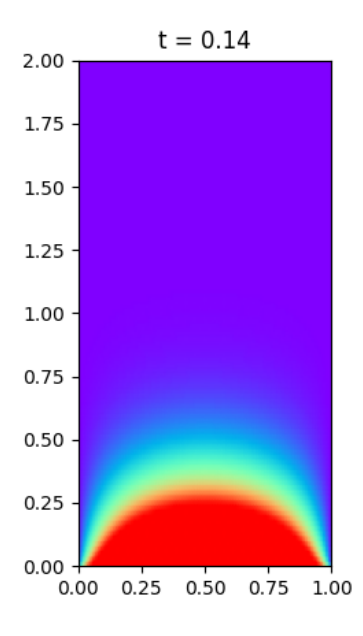

Figure 6 – Application des conditions de Neumann à l'équation de chaleur avec terme source nul.

#### 7.3 Interprétation physique des résultats

#### 7.3.1 Interprétation physique graphe maple problème (1)

Nous avons cherché à modéliser l'équation de la chaleur obtenue sans terme source. Tout d'abord, rappelons les conditions aux limites que nous avons utilisé pour ce problème :

$$
\frac{\partial u}{\partial y}(x,1) = \frac{\partial u}{\partial y}(x,0) = 0
$$

$$
u(0,y) = 0
$$

$$
u(1,y) = y - 1/2 = l(y)
$$

Afin d'interpréter rapidement ces conditions, on observe que les frontières horizontales, pour  $y = 0$  et  $y = 1$ , présentent un flux nul, les bords sont isolés. De plus, la frontière verticale, pour  $x = 0$ , présente une température nulle. Enfin, la frontière verticale, pour  $x = 1$ , présente une source de chaleur affine de fonction  $y - \frac{1}{2} = l(y)$ 

Passons maintenant à l'analyse de cette modélisation. En premier lieu, on peut observer que celle-ci est cohérente avec les conditions aux limites. En effet, le long de la frontière  $x = 0$ , la température est nulle. Puis, progressivement elle se répartit en 3D. Pour  $y = 1$ , la température croît et pour  $y = 0$ , elle décroît de manière

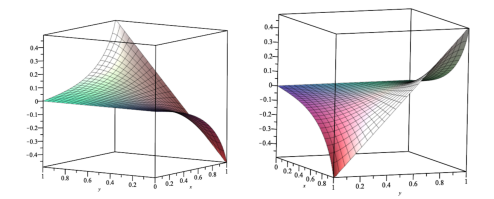

Figure 7 – Modélisation de l'équation de la chaleur sans terme source

symétrique par rapport à l'axe  $y = 1/2$ . Au final, pour  $x = 1$ , on retrouve une répartition de température de fonction affine. La température est alors répartie de manière uniforme et les conditions aux limites sont respectées. Ceci nous permet de valider notre modélisation.

Interprétation physique graphe maple problème (2)

Ici, nous avons modélisé comme dans la première partie, l'équation de la chaleur que nous avons obtenue. De même, rappelons les conditions aux limites que nous avons utilisé pour ce problème :

$$
\frac{\partial u}{\partial x}(a, y) = \frac{\partial u}{\partial y}(x, b) = 0
$$

$$
u(0, y) = u(x, 0) = 0
$$

Dans ce cas précis, on remarque que les frontières dites gauche et basse, pour  $x =$  $0$  et  $y = 0$ , présentent une température nulle. De plus, les frontières dites hautes et basses, pour  $x = a$  et  $y = b$ , présentent un flux de chaleur nul. A noter qu'ici nous avons pris  $a = b = 1$ .

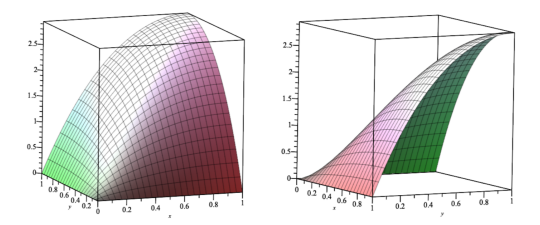

Figure 8 – Modélisation de l'équation de la chaleur avec terme source

Essayons maintenant de comprendre cette modélisation. Celle-ci montre la répartition de la température en 3D. La surface (xOy) représente la plaque que l'on étudie et l'axe z montre la température. Cette modélisation est intéressante car l'on retrouve bien les frontières gauche et basse avec une température nulle (= 0). La coordonnée z le long de ses frontières est nulle. Puis, graduellement, la température augmente pour atteindre son maximum au point (1,1), le point la plus chaud de la plaque. Le flux le long des frontières droite et haut est nul, ce qui signifie que la chaleur ne sort pas vers l'extérieur. Néanmoins, la chaleur peut s'accumuler à l'intérieur de cette surface le long des bords.Enfin, on remarque que la croissance de la température est symétrique et uniforme, ce qui représente assez bien la réalité.

#### 7.3.2 Comparaison des graphes Maple

Nous avons cherché à étudier l'influence des différents paramètres de l'équation de la chaleur. Dans un premier temps nous avons fait varier la valeur de C soit la valeur du coefficient de diffusion de la chaleur.

Rappelons que  $C = \frac{\lambda}{\rho C v}$  avec

- $\lambda$  : la conductivité thermique du matériau
- $-\rho$ : la masse volumique
- $C_v$ : la chaleur spécifique du matériau

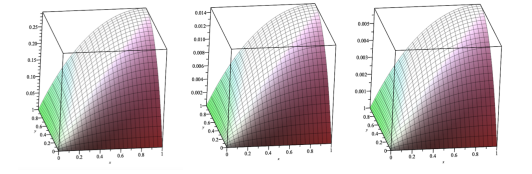

FIGURE  $9$  – Problème  $(2)$ ,  $C = 1, 20, 50$ 

On remarque que lorsque  $C = 1$ , la température maximale atteinte est de 0,29 contre 0,015 et 0,009 lorsque C vaut respectivement 20 et 50. Ce coefficient de diffusion de la chaleur caractérise donc bien une forme de comportement thermique dynamique d'un matériau. On en conclut donc que plus le coefficient de diffusion de chaleur est élevé, moins la température maximale atteinte est élevée.

Dans un deuxième cas, nous avons étudié le phénomène de conduction de la chaleur dans notre barre en faisant varier le terme source entre 1 et 100.

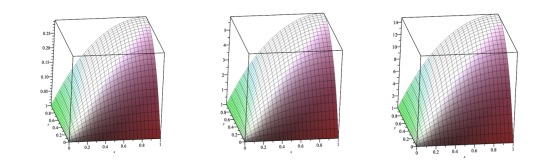

FIGURE  $10$  – Problème  $(2)$ ,  $q = 1, 20, 50$ 

Dans le cas où  $q = 1$ , la température maximale atteinte est de 0,29 contre 5,9 et 14,9 pour  $q = 20$  et 50.

On constate que plus le terme source est élevé, plus la température maximale atteinte est élevée. Notre modèle est représentatif de la réalité puisque plus notre domaine est chauffé et plus la température à l'intérieur du matériau est élevée.

#### 7.4 Bibliographie

#### Analyse mathématique physique

- Cours sur la conduction thermique (équation de la chaleur et loi de fourrier) : http://www.legi.grenoble-inp.fr/people/Philippe.Marty/cours-thermique-L3. pdf
- Cours et exemple d'application sur un mur plan :

http://www.thermique-du-batiment.wikibis.com/conduction\_thermique. php

- En lien direct avec le projet, conduction thermique stationnaire et dynamique en 2D. Cours sur la loi poisson et les différents régimes de conduction (stationnaire,statique) :
	- https://www.sciences.univ-nantes.fr/sites/claude\_saintblanquet/conducti/ 11intro/11intro.htm
- Conduction de la chaleur et utilisation des principes thermodynamique (vue en p1) sur le phénomène de conduction thermique :
- https://www.youtube.com/watch?v=eMQ4\_uRK94Q
- Cours vidéo sur la conduction thermique (Flux thermique,Bilan thermique et application sur métaux mais aussi gazs (conduction du double vitrage) : https://www.youtube.com/watch?v=rvR6jpuREwA
- Ebauche sur les conditions de Neumann (conditions aux limites du domaines) et exemple de celles-ci de la cas de la conduction thermique :

https://www.thermal-engineering.org/fr/quest-ce-quune-condition-aux-limites-de-

- Pages 38-40 conditions de Dirichlet et Neumann expliquées schéma qui représentent les différents types de conditions aux limites possibles pour des cas de conduction thermique :
- https://tel.archives-ouvertes.fr/tel-00530322/document
- Explication de la loi de Fourier et loi mathématiques. On nous dit que la loi de Fourier tend à uniformiser la température dans le composant en question et on nous donne des ordres de grandeur relatives à la conductivité thermique : https://fr.wikiversity.org/wiki/Conduction\_thermique/Loi\_de\_Fourier
- L'équation de la chaleur permet de modéliser la conduction thermique grâce à des dérivées. On nous explique comment cette équation est mise en place et les différentes constantes relatives à l'équation. On nous parle des conditions

aux limites de Dirichlet lors de la résolution de l'équation avec les séries de Fourier :

- https://fr.wikipedia.org/wiki/ÃĽquation\_de\_la\_chaleur — Calculs diverses :
- https://www.f-legrand.fr/scidoc/docimg/numerique/diffusion/diffusion2d/ diffusion2d.html
- Sur ce site pages 17-18-19, ils expliquent comment résoudre l'équation de la chaleur stationnaire en utilisant un schéma centrée d'ordre 2 pour approximer les dérivées seconde en espace :
- http://www.hach.ulg.ac.be/cms/system/files/Cours\%20Grenoble%20EDP-EDO. pdf
- Page Wikipédia sur la factorisation de Cholesky :
- https://fr.wikipedia.org/wiki/Factorisation\_de\_Cholesky
- Factorisation de Cholesky expliquée en vidéo :
- https://www.youtube.com/watch?v=gFaOa4M12KU
- Résolution de l'équation de chaleur et développement de la partie théorique : http://www.lmm.jussieu.fr/~lagree/COURS/MECAVENIR/cours4\_eqchal\_loc. pdf
- Ce document présente la forme générale des lois de conservation pour un domaine donné en physiques. L'équation générale, obtenue au cours de l'étude unidimensionnelle, est appliquée aux phénomènes de conservation d'énergie puis à ceux de création d'entropie qui permettent ainsi l'obtention d'une forme simple de l'équation de chaleur. Ce document présente différents cas où l'équation de chaleur est résolue (1D) :
	- https://www.thermal-engineering.org/fr/quest-ce-quune-condition-aux-limites-de-
- Cet article détaille un type de condition aux limites : la condition de Dirichlet. Lors de la résolution d'une équation différentielle, cette condition permet de spécifier les valeurs de la température aux limites du domaine. Elle correspond à une température fixe de surface donnée. (On impose une valeur à la variable étudiée) :
	- https://www.thermal-engineering.org/fr/quest-ce-quune-condition-aux-limites-de-
- Cet article détaille un autre type de condition aux limites : la condition de Neumann. Cette condition suppose que le flux de chaleur à la surface du matériau est connu. (On impose des valeurs aux gradients de la variable étudiée) : http://lesfari.com/Note%20de%20cours/Equation%20de%20la%20chaleur. pdf
- Présentation de la méthode des différences finies pour la résolution de l'équation de chaleur :
	- https://www.youtube.com/watch?v=LoraivYIePY
- Discrétisation de la méthode des différences finies avec un problème en deux

dimensions :

- http://geodynamics.usc.edu/~becker/teaching/557/problem\_sets/problem\_ set\_fd\_2dheat.pdf
- Cours et méthodes de discrétisation de l'équation de chaleur en 1D et en 2D : http://www.hach.ulg.ac.be/cms/system/files/Cours%20Grenoble%20EDP-EDO. pdf
- Ce document s'intéresse à l'équation de diffusion en 2D en coordonnées cartésiennes, avec des méthodes pour discrétiser l'équation : https://www.f-legrand.fr/scidoc/docimg/numerique/diffusion/diffusion2d/
- diffusion2d.html — Présentation de différentes méthodes de résolution de l'équation matricielle en
- $2D:$
- http://www.phys.ens.fr/~hare/MP025/cours5edp.pdf
- Approche mathématique du système de transfert de chaleur en modélisation bidimensionnelle avec l'utilisation de coordonnées cylindriques :
- http://robert.mellet.pagesperso-orange.fr/diff/diff\_02.htm — Le site ci-dessus reprend non seulement, toute la démarche mathématique du problème mais aussi évoque les premières conditions limites, comme vu en
- classe la semaine dernière : https://www.f-legrand.fr/scidoc/docimg/numerique/diffusion/diffusion2d/
- diffusion2d.html — Reprise mathématique des EDP d'ordre 1 et d'ordre 2 reprenant le problème au niveau thermodynamique avec la représentation 1D ou 2D :
- https://cel.archives-ouvertes.fr/file/index/docid/556967/filename/ MethodesNumeriques\_EricGoncalves.pdf
- Présentation simple de la loi de Fourier avec son expression. Approche physique de la formule :
	- https://www.thermal-engineering.org/fr/quest-ce-que-la-loi-de-fourier-sur-la-
- Page web classique mais très instructive permettant d'introduire les équations différentielles liés aux transferts thermiques et plus précisément à la conduction de la chaleur :
	- https://fr.wikibooks.org/wiki/Transferts\_thermiques/Conduction\_et\_ Ãľquations\_diffÃľrentielles
- Ce premier lien a permis de m'introduire la discrétisation, terme que ne pouvais définir que très vaguement, c'est expliqué assez familièrement et cela permet donc de bien comprendre son utilité :
	- http://eric.univ-lyon2.fr/~ricco/cours/slides/discretisation.pdf
- Ce deuxième lien sur la discrétisation a complété les données du premier et m'a davantage éclairé même si quelques notions restent encore un peu flou dans ma tête :

http://www.info.univ-angers.fr/~gh/wstat/discr.php

#### Séries de Fourier

- Il s'agit d'un des sites que nous nous sommes servis pour nous informer sur la résolution de ces dernières :
	- https://fr.wikipedia.org/wiki/SÃľrie\_de\_Fourier
- Il s'agit d'exercices corrigés afin de mieux appréhender notre problème : http://www.bibmath.net/ressources/index.php?action=affiche&quoi=bde/ analyse/suitesseries/seriefour&type=fexo
- Autres exercices qui nous ont permis de mieux comprendre le problème et ce que vous attendiez :
- https://perso.math.univ-toulouse.fr/marechal/files/2012/04/TD-S%25C3% 25A9ries-Fourier.pdf
- Il s'agit d'un résumé de cours sur les Séries de Fourier puisqu'aucun d'entre nous ne savait les formules associées :

http://lycees.ac-rouen.fr/schuman/cira/maths/docs/fourier/resume. pdf

#### Simulation numérique ou informatique

— Modélisation d'une conduction thermique en 2 dimension avec l'équation de poisson. Utilisation du langage python pour modéliser les effets de la conduction thermique :

https://www.f-legrand.fr/scidoc/docimg/sciphys/thermo/conduction/ conduction.html

— Programme python reprenant l'équation de la chaleur en 2D, celui-ci est modulable est très bien expliqué, on pourrait reprendre sans aucun problème se programme et l'adapté à notre situation :

https://physique.colin-andre.fr/thermodynamique/diffusion\_thermique/ resolution\_numerique\_equation\_diffusion.pdf

- Exemple de programme en python qui permettent la résolution de l'équation de la chaleur en 1D et 2D pour un régime stationnaire :
- https://python-prepa.github.io/edp\_chaleur.html
- Modélisation sur maple des solutions de l'équation de chaleur dans un cylindre chauffé :
	- https://www.youtube.com/watch?v=2Kugid63JWk
- Recherche de solution analytique de l'équation de chaleur avec Maple : https://perso.univ-lyon1.fr/marc.buffat/COURS/COURSDF\_HTML/node10. html
- Modélisation de l'équation de chaleur en 2D en régime stationnaire avec Maple :

https://www.maplesoft.com/applications/view.aspx?SID=3602&view=html

#### Analyse physique

- Ebauche sur les coefficients de propagation thermique de différents métaux : https://hal-univ-paris10.archives-ouvertes.fr/hal-01690502/document
- Rappels de mécanique des fluides et de conduction thermique généraux (méthode de résolution des problèmes formules et principes importants) : http://www.mmelzani.fr/documents/2017-2018/part2\_thermodynamique/ chapitre6\_intro\_transfert\_conduction\_thermique.pdf
- Cours sur les transferts thermiques (Pages 12 cas du Barreau approche du point de vue physique du problème) :
- http://www.fast.u-psud.fr/~mergui/2A101/cours\_thermique\_L2.pdf
- Rappel de cours de Thermodynamique, grandes notions du transfert thermique, résumé de notre sujet avec équation et analogie entre conduction électrique et transfert thermique :
	- http://ilm-perso.univ-lyon1.fr/~asmiguel/teaching/Thermodynamique/ thermo10.pdf
- Différents types de transferts thermiques et résolutions d'exercices concernant la conduction thermique qui je peux je pense, nous aider à mieux comprendre des applications simples physiquement :
- http://www.fast.u-psud.fr/~doumenc/la200/CoursThermique\_L2.pdf
- On apprend que la conduction thermique comprend dans les grandes lignes : la loi de Fourier, le flux thermique à une paroi, la distribution de température dans les solides. Par rapport à ce que vous nous avez dit au cours précédent, sur quoi devons-nous cibler nos recherches et que devons nous mettre en place clairement ? J'ai appris que pour appliquer la loi de Fourier le milieu doit être isotrope obligatoirement, la chaleur se déplace de manière homogène dans la matière considérée. Dans le cas contraire, , la conductivité thermique du milieu, va dépendre des directions privilégiées :

https://melusine.eu.org/syracuse/immae/mp/physique-chimie/thermodynamique/ 05.pdf

- J'ai trouvé cet article intéressant car il met en application les lois et nous permettra si nous axons nos recherches sur un des sujets, à nous aider à faire des applications sur des cas concrets intéressants. Ce document peut nous aider dans l'analyse physique du problème plus que mathématiques :
	- https://www.academia.edu/19014617/TD\_de\_de\_Transfert\_de\_Chaleur\_avec\_ solution
- Cette vidéo contrairement à son titre ne démontre pas l'équation de la chaleur. Elle remet les idées au clair sur les bases de la thermodynamique. Tout d'abord

il définit ce qu'est un système et ce qui l'entoure : l'Univers. Les deux entités ont comme frontières communes les parois. Un système est donc décrit par ses variables d'états comme la température, point central de notre étude. On comprend alors que la gradient de T (la température) ne peut être égal à 0 car nous allons étudier un système inhomogène, où l'équilibre n'est pas atteint car sinon il n'y a pas de transport ou d'échange quelconque. Le système ne va vouloir qu'une chose (re)trouver son état d'équilibre. Ce phénomène de « transports » ou « diffusion » (de température, de pression, de potentiel électrique ...) est alors modélisé par le vecteur densité j (avec une flèche). Nous comprenons alors d'où provient la Loi de Fourier qui nous sera sans doute utile plus tard. Le flux de j (avec une flèche) est alors égale à l'intégrale double de j (avec une flèche) par dS (la surface infinitésimale). Ce qui est égal à la dérivée d'une grandeur extensive, en l'occurence U. On a alors l'expression de dU/dt. On peut alors faire un bilan sur dU du système avec Uéchangée et UcréeAlgébrique :

#### https://www.youtube.com/watch?v=PfLAK2IoV5E

— Cette deuxième vidéo est bien la démonstration de l'équation de chaleur mais unidimensionnel et pour un cylindre. Mais si nous voulons le faire pour expliquer le cheminement, que je trouve très intéressant, jusqu'à notre objet d'étude qui est l'équation de chaleur, nous aurons à prendre en considération un rectangle plutôt qu'un cylindre (plus simple car pas besoin de changement de coordonnées, on reste en coordonnées cartésiennes) et a considérer x et y. On comprend alors le lien entre énergie interne et pourquoi il reste simplement le terme de température dans l'expression. L'équation de Fourier permettre de faire le lien entre l'énergie interne et le flux :

#### https://www.youtube.com/watch?v=IKI7iEHFXeU

— Il va alors réécrire l'équation de chaleur initialement définie en remplaçant les dérivées première et seconde respectivement par rapport au temps et par rapport à x, par « l'approximation » par le schéma d'Euler explicite. Il pose alors à quoi est égal le coefficient de diffusion. Il établit finalement le « schéma numérique ». Pour trouver la valeur de T à l'instant i+1 i et à un endroit donné j, il suffit de connaître la température T à l'instant i à l'endroit j-1, j, j+1. On comprend grâce à son repère composé d'un axe dimension temporelle et d'un axe modélisant le temps que pour nous qui devons le faire en 2D, il faudrait faire un repère tridimensionnel avec un plan pour la dimension et un pour le temps. Ce qui me paraît compliqué à priori. Il passe ensuite à la notion capitale des conditions initiales et aux limites. On doit fixer des conditions initiales car on ne peut pas faire de pas en arrière, on doit fixer la température pour t=0 pour tous les x appartenant au système considérée. Les conditions initiales sont liées aux temps pour que nous puissions appliquer le schéma numérique précédemment défini. En revanche, pour les conditions aux limites qui sont en lien direct avec l'espace considéré, dans son cas x (1D), pour tous les t appartement à l'intervalle de temps choisi on fixe une valeur pour xmin (le x le plus petit, la première arête) et xmax( le x le plus grand). Lors de l'implémentation, on va se servir d'une matrice où l'on va rentrer l'ensemble des valeurs de la températures qui va alors créer un graphe « plan ». Pour nous ce sera alors en 3D dans un repère (x,y,t) :

https://www.youtube.com/watch?v=dURU1wPz4h0(Suite:quatriÃĺmevidÃľo)

- Réponse à la question : "Quelle est la différence entre Température et flux thermique ?". Un corps a une température, celle ci apportée par un flux thermique : convectif, conductif... :
	- https://fr.quora.com/Quelle-est-la-diffÃl'rence-entre-tempÃl'rature-et-flux-the
- Ce document présente les phénomènes de diffusion de la chaleur dans les milieux sans mouvement macroscopique de matière ainsi que l'origine de la conduction thermique due aux vibrations du réseau cristallin des solides. De plus ce document présente la loi de Fourier qui permet de déterminer la densité de flux thermique au sein d'une solide :
- https://www.researchgate.net/profile/Alain\_Celzard/post/Any\_alternate\_ Electric\_insulation\_thermal\_conductive\_material\_for\_MgO/attachment/
- Selon cet article, l'équation de la chaleur peut se simplifier dans le cas où le milieu est isotrope(invariance des propriétés physiques d'un milieu en fonction de la direction), dans le cas où il n'y a pas de génération d'énergie à l'intérieur du système ainsi que dans le cas où le milieu est homogène(les propriétés physiques du milieu sont les mêmes en tout point de l'espace) :
	- http://www.thermique55.com/principal/chapitre2.pdf
- Cours sur les transferts thermiques et éléments pour la résolution de l'équation de Chaleur :

#### http://www.heclectics-pictures.com/Perso/Lessons/Thermique/Cours\_ Thermique\_2010\_Part2

— Comme introduction au principe de conduction thermique, je me suis basé sur ce site. Celui-ci relate dans ses premiers paragraphes un résumé des différents transferts thermiques existant. Puis, une description de la conduction thermique qui correspond à un échange d'énergie sans transport de matière. Il sera important d'appréhender le sujet à différentes échelles : microscopique, mésoscopique et macroscopique :

https://www.f-legrand.fr/scidoc/docmml/sciphys/thermo/conduction2/ conduction2.html

— De même, on y retrouve les principes thermodynamiques associés au problème avec les équations de chaleur adéquates :

https://publications.polymtl.ca/1580/1/2014\_AlainFourmigue.pdf

- Ensuite, je me suis renseigné plus précisément sur les équations de chaleur. En effet, après analyse du problème, on peut voir que le système suit les lois de Fourier. Ces lois nous permettent de rapprocher le flux de chaleur à la température du corps. On remarquera que ce site traite surtout du problème seulement en 1D, ce qui permet de se préparer avant de se renseigner sur le 2D : http://www.lmm.jussieu.fr/~lagree/COURS/MECAVENIR/cours4\_eqchal\_loc. pdf
- Enfin, ce document très complet reprend l'intégralité des problèmes posés depuis le début de la découverte de ce sujet. De plus, on notera une description plus précise des conditions limites avec une ouverture sur les conditions de Neumann. Aussi, le cas 2D est développé dans ce dernier site :
	- https://tel.archives-ouvertes.fr/tel-00530322/document
- Définition des conditions aux limites de Neumann, condition tel que le flux normal aux limites de la surface étudiée peut être connu :
- https://www.thermal-engineering.org/fr/quest-ce-quune-condition-aux-limites-de-— Définition des conditions aux limites de Dirichlet, condition tel que l'on peut
- fixer une température à un point sur la limite : https://www.thermal-engineering.org/fr/quest-ce-quune-condition-aux-limites-de-
- Cours reprenant dans une grande partie le principe de conduction thermique. Montre une analyse détaillée du problème avec une définition précise et une bonne explication des termes nécessaires pour comprendre le problème : http://www.legi.grenoble-inp.fr/people/Philippe.Marty/cours-thermique-L3. pdf
- Différentes équations de chaleur lié à la conduction thermique, ce troisième article présente très bien les lois de fourrier et permet d'introduire des équations mécaniques régissant un phénomène physique que nous avons l'occasion d'exploiter tout les jours :

www.sciences.univ-nantes.fr/sites/claude\_saintblanquet/conducti/11intro/ 11intro.htm

- Article simple, prenant l'exemple du mur d'une maison quelconque et permettant de visualiser sur un exemple concret les différentes dynamiques de la chaleur à travers le phénomène de conduction dans un mur. Cet article est très pertinent et m'a permis de mieux comprendre certains phénomènes :
- https://energie2maison.wordpress.com/2011/01/18/calculer-flux-thermique/ — Enfin, ce dernier site une fois de plus très instructif nous introduit très bien les
- différentes notions d'énergies liés à la conduction thermique et nous permet de faire le lien notamment avec les équations de la chaleur :

https://energieplus-lesite.be/theories/enveloppe9/comportement-des-materiaux4/ conductivite-thermique-d-un-materiau/

#### Méthode numérique

- Site internet très complet sur le sujet, donne la définition ainsi que plusieurs méthode de résolution de l'équation de la chaleur.Remarque importantes sur les différentes conditions initiales mise en place pour résoudre le problème + résolution numérique par mise en place de schéma/ discrétisation des valeurs. 3 programmes python disponibles (pas exactement la même expérience que notre sujet mais les programme sont sûrement adaptable à nos conditions : http://www.tangentex.com/EquationChaleur.htm
- Cette troisième vidéo explique comment résoudre numériquement une équation aux dérivées partielles. Il va alors résoudre l'équation de la chaleur précédemment démontré en régime variable, ce qui est plus compliqué que ce nous devons chercher pour l'instant. En premier lieu, il explique les différentes termes de l'équation de chaleur lié aux différents modes de transferts thermiques : conduction thermique (Loi de Fourier), conducto-convectif(Loi de Newton), rayonnement. Puis lorsque l'on se place en régime variable, on va discrétiser l'espace temps afin de résoudre numériquement l'équation pour la dérivée première partielle de T par rapport au temps puis discrétiser l'espace dimensionnelle (x car on est en 1D) afin de résoudre numériquement l'équation pour la dérivée seconde partielle par rapport à x. Il utilise la méthode des différences finies puis la méthode d'Euler explicite. (Je connais les différentes méthodes de résolution numérique d'équation différentielle puisque mon projet de mathématiques portait dessus. Euler propose de remplacer, localement la courbe par sa tangente. Il trouve alors un nouveau point ( t1 ; y 1 ) approximation de ( t1 ; f(t1) ) puis recommence ce procédé N fois. La courbe est donc remplacée par des petites portions de droite, plus ou moins grandes suivant le pas choisi. L'avancée se fait sur la tangente au point initial.) :

https://www.youtube.com/watch?v=tSfu80c3c2I

- Il s'agit d'un pdf qui explique comment résoudre numériquement l'équation de la chaleur. Le problème encore une fois est que l'équation est traitée en une dimension qu'avec comme unique coordonnées x :
- http://www.lmm.jussieu.fr/~lagree/COURS/MECAVENIR/cours7\_eqchal\_num. pdf
- Ce document présente des méthodes de résolution numérique de l'équation de Poisson dans un problème à deux dimensions. La technique du maillage sur Python est utilisée :

https://www.f-legrand.fr/scidoc/docmml/sciphys/thermo/conduction/ conduction.html

— Ce document présente deux méthodes itératives de résolution de l'équation de Poisson en 2D. On trouve l'équation de Gauss-Seidel avec sur-relaxation ( accélération de la convergence en modifiant l'itération de Gauss-Seidel) et la méthode multi-grilles ainsi que deux fonctions permettant de définir les conditions aux limites d'un domaine rectangulaire ( condition de Neumann et condition de Dirichlet) :

https://www.f-legrand.fr/scidoc/docmml/numerique/elliptique/pypoisson/ pypoisson.html

— Ce document présente la méthode de Gauss-Seidel détaillée qui permet de résoudre des équations à deux dimensions en effectuant des itérations jusqu'à ce qu'il y ait convergence vers la solution :

https://www.f-legrand.fr/scidoc/docimg/numerique/elliptique/gaussseidel/ gaussseidel.html

- Conditions aux limites de Neumann et Robin (Equation de chaleur 1D) : http://ramanujan.math.trinity.edu/rdaileda/teach/s17/m3357/lectures/ lecture10.pdf
- Equation de chaleur 2D : résolution d'équation avec différentes conditions aux limites :

http://ramanujan.math.trinity.edu/rdaileda/teach/s15/m3357/lectures/ lecture\_3\_5\_slides.pdf

- Résolution de l'équation de chaleur en 2D sur des domaines rectangulaires en utilisant l'équation de Laplace et les conditions aux limites de Neumann : https://www.math.ubc.ca/~peirce/M257\_316\_2012\_Lecture\_25.pdf
- Résolution de l'équation de chaleur sur un domaine rectangulaire avec un exemple de conditions aux limites de Neumann différentes pour chacun des quatre côtés du domaine. Le système d'équation est alors divisé en quatre sous-systèmes qu'on peut résoudre en posant des conditions aux limites homogènes sur trois bords du rectangle :

http://banach.millersville.edu/~bob/math467/LaplaceNeumann.pdf

— Résolution de l'équation de Laplace en deux dimensions avec conditions aux limites de Dirichlet constante, puis solution avec une condition aux limites de Dirichlet de type polynôme et enfin résolution de l'équation de Laplace avec des conditions de Neumann :

http://www.chevalierstephane.fr/downloads/laplace.pdf

— Résolution de l'équation de la chaleur par les séries de Fourier(1D) : http://perso.eleves.ens-rennes.fr/people/adrien.fontaine/dvpt%20equation% 20de%20la%20chaleur.pdf

#### Expérimentation physique

— Tp sur la conduction thermique. On fait l'expérience dans une barre en de cuivre, d'acier et d'isolant. On a les résultats en 1D en régime variable. Mais on peut quand même constater une évolution dans le temps puis une stabilisation :

https://physique-pt-cluny.monsite-orange.fr/file/a016cc98ec2bb13e2494ea50256fa pdf

- TP conduction thermique dans une barre cylindrique : http://ressources.unisciel.fr/sillages/physique/thermo\_2a\_mp/res/ Conduction\_thermique\_ESIB\_MP.pdf
- Compte rendu de TP trouvé sur Internet montrant des expériences de conduction thermique avec une première expérience avec une barre en acier et une seconde avec une barre en cuivre. Les relevés sont ensuite analysés et une partie théorique complète ces résultats expérimentaux :

```
https://physique-pt-cluny.monsite-orange.fr/file/a016cc98ec2bb13e2494ea50256fa
pdf
```